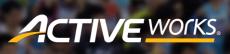

Product Release Notes for ACTIVEWorks – March 23, 2020

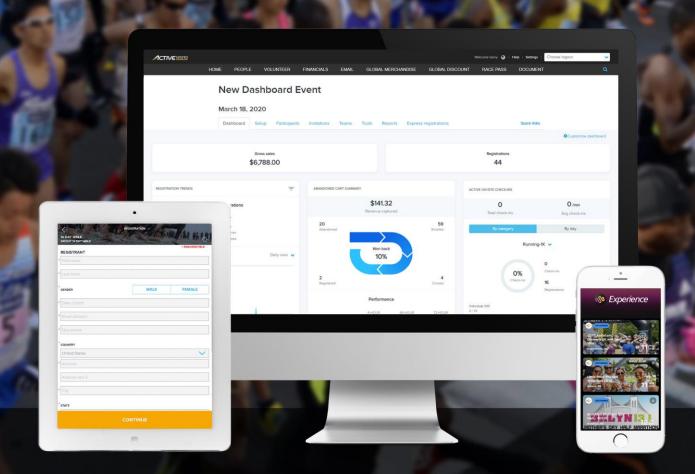

# **Table of Contents**

| vA1/GS1-inclusive event and merchandise pricing | 4 |
|-------------------------------------------------|---|
| Race Passes: purchasing date range              | 6 |

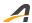

### **VAT/GST-inclusive event and merchandise pricing**

If your customers expect to see event and merchandise prices inclusive of VAT/GST, then please contact your account manager to discuss enabling our new Premium-tier VAT/GST pricing feature.

With the VAT/GST pricing feature, you can now configure an event (and its associated merchandise) to display VAT/GST-inclusive prices by turning on the **Event setup** > **Event details** step > **Include VAT/GST in prices** switch:

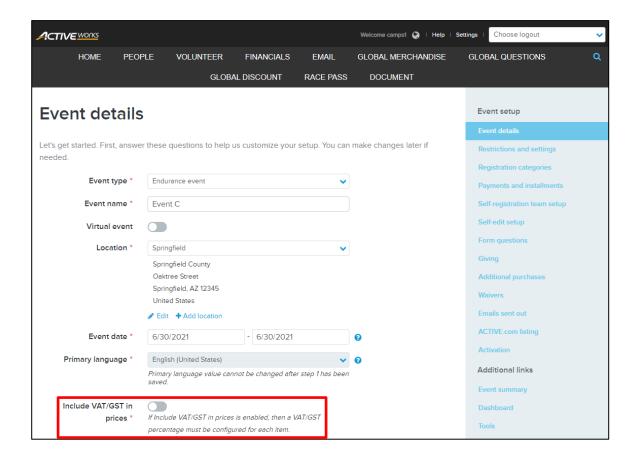

**Note**: Once you enable the **Include VAT/GST in prices** setting for an event, it cannot then be disabled, but you can hide the VAT/GST by setting a 0% VAT/GST percentage.

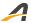

You can then configure the VAT/GST percentage for:

• Registration prices:

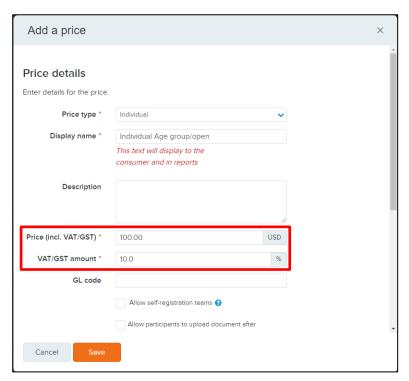

• Merchandise prices:

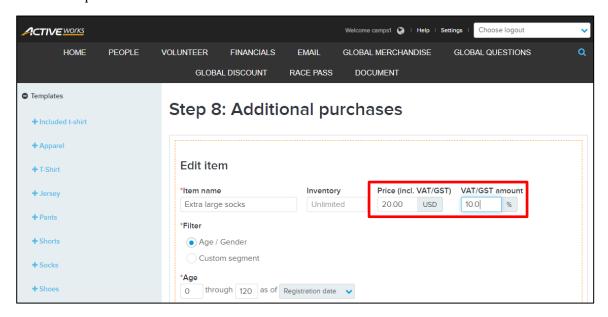

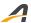

During registration, the VAT/GST-inclusive prices are displayed to your customers:

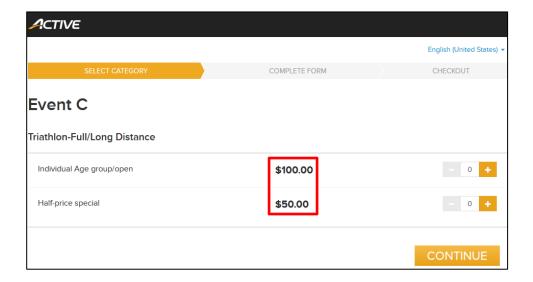

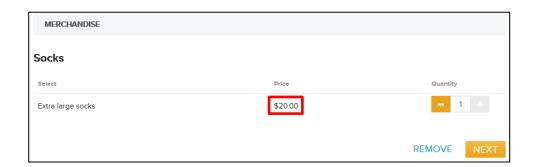

After checkout, on the order confirmation page and in the confirmation email, the VAT/GST amount is displayed:

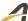

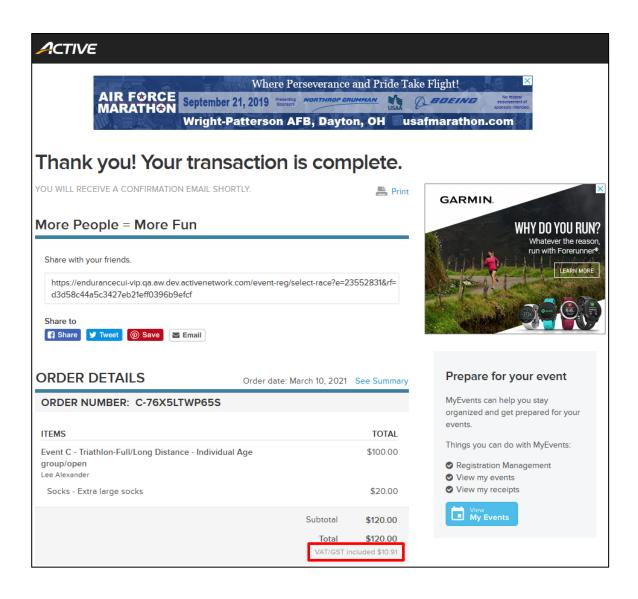

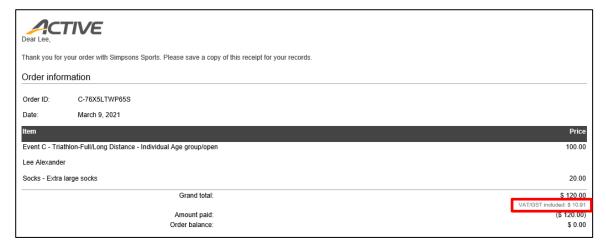

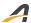

## Race Passes: purchasing date range

You can now set (and forget) a date range for the sale of a Race Pass (an Elite-tier feature) and ACTIVEWorks will automatically ensure that your customers can buy the Race Pass only during this period. Synchronize your Race Pass sales with your marketing campaigns or as a special, holiday-period-only offer.

Configure the registration period in the **RACE PASS** tab > an existing Race Pass or the **Create** button > **Registration start date** and **Registration end date** fields:

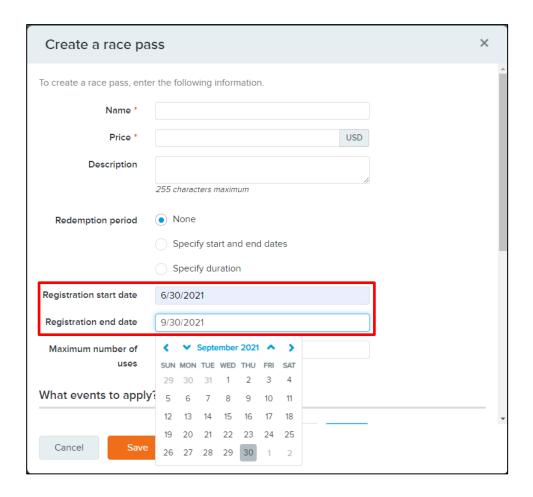

To avoid confusion, the Race Pass **Expiration date** setting has been renamed to **Redemption period**.

If your customers attempt to open a Race Pass registration page link:

• before the registration period, then the **Registration is not open yet, please come back on or after** [the registration start date] message appears:

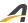

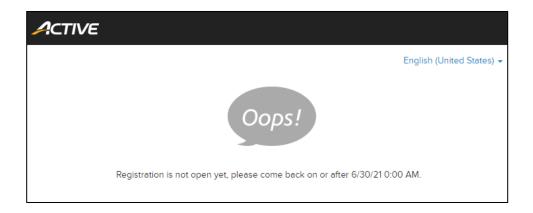

• After the registration period, then the **Registration is closed** message appears:

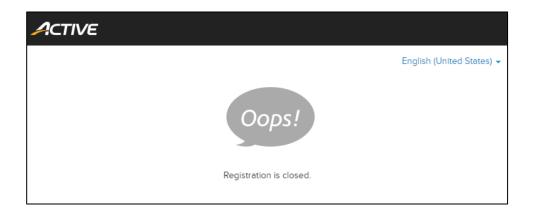

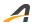

#### **ACTIVE Network, LLC**

© 2021 ACTIVE Network, LLC, and/or its affiliates and licensors. All rights reserved. No part of this publication may be reproduced, transmitted, transcribed, stored in a retrieval system, or translated into any computer language, in any form or by any means, electronic, mechanical, magnetic, optical, chemical, manual, or otherwise, without prior written permission. You have limited permission to make hard copy or other reproductions of any machine-readable documentation for your own use, provided that each such reproduction shall carry this copyright notice. No other rights under copyright are granted without prior written permission. The document is not intended for production and is furnished "as is" without warranty of any kind. All warranties on this document are hereby disclaimed including the warranties of merchantability and fitness for a particular purpose.

#### **About ACTIVE Network, LLC**

ACTIVE Network, LLC is a technology and media company that helps millions of people find and register for things to do and helps organizations increase participation in their activities and events.

For more information about ACTIVE Network, LLC products and services, please visit ACTIVEnetwork.com.

ACTIVE Network, LLC 717 North Harwood Street Suite 2500 Dallas, TX 75201